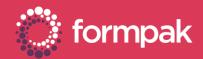

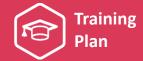

## ADDING & MANAGING RAW MATERIALS

Welcome to the Adding and Managing Raw Materials Training Plan. We have recommended some training and support content below to help build knowledge in this area of Formpak.

#### **KEY CONTENT**

#### Introduction to Raw Materials

This video explains the different types of information contained in raw materials and demonstrates how to add new a simple raw material.

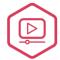

CLICK TO VIEW VIDEO

CLICK TO DOWNLOAD VIDEO

#### Raw Material Composition

This presentation contains an overview of raw material compositions and how to view previous versions of a composition. It also features video tutorials for adding compositions to a raw material from different sources.

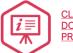

CLICK TO DOWNLOAD PRESENTATION

#### Adding Properties to Raw Materials

This PowerPoint presentation explores the links between raw materials and properties. It includes tutorial videos on 'Using manual and calculated properties' and 'Adding GHS Hazards to a raw material'.

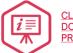

CLICK TO DOWNLOAD PRESENTATION

# Understanding the Links Between Raw Materials, Compositions and Properties

This presentation explains the differences between physical and regulatory raw materials and how their compositions and properties set-up is used to calculate useful information.

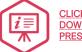

CLICK TO DOWNLOAD PRESENTATION

## **SUPPORTING CONTENT**

#### Adding a Raw Material

This quick start guide is a step-by-step guide for the process of adding a new raw material in Formpak. It also contains frequently asked questions and tips on this area.

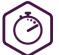

CLICK TO VIEW AND DOWNLOAD QUICK START GUIDE

#### Adding Attachments

This quick start guide explains how to add file attachments to a raw material. It also contains frequently asked questions and tips on this area.

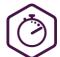

CLICK TO VIEW AND DOWNLOAD QUICK START GUIDE

#### Composition Design Tool Overview

This support article provides an overview of the Composition Design Tool (CDT). The CDT is where components are added to formulations and raw materials.

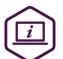

CLICK TO VIEW THE ARTICLE

#### View Changes Made to Raw Materials

This article explains how to use the 'View Previous Versions of Item Properties' tool to see what changes have been made to a raw material.

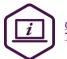

CLICK TO VIEW THE ARTICLE

Page 1 of 2 Version: 2 Date: April 2021

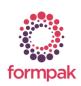

www.formpak-software.com +44(0) 1235 250 020 support@formpak-software.com

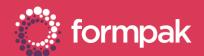

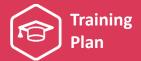

#### SUPPORTING CONTENT Continued...

#### **Undo Pending Changes**

This support article shows how to use the 'Undo pending changes to Composition of Raw Materials' tool in Formpak. This tool is used to return items back to their previous version.

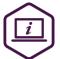

CLICK TO VIEW THE ARTICLE

#### **GHS Poster**

Download our helpful GHS Hazards Poster which gives you an easy read across of hazard abbreviations and H Statements. It also shows the Pictogram, Signal Word and Transport Class.

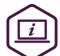

CLICK TO VIEW
THE ARTICLE

## Adding GHS Data to a Raw Material

This video tutorial demonstrates how to add GHS Data to a raw material using Section 3 of a Safety Data Sheet.

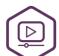

<u>CLICK TO</u> VIEW VIDEO

CLICK TO DOWNLOAD VIDEO

#### **Copy Properties**

This video demonstrates two methods to copy properties from one raw material to another in Formpak.

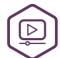

CLICK TO VIEW VIDEO

CLICK TO DOWNLOAD VIDEO

#### User Permissions - (Slides 15-18)

This presentation explains the different user permissions available. The permissions relevant to this area can be found on the slides indicated above.

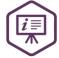

CLICK TO DOWNLOAD PRESENTATION

## LINKS TO RELATED TRAINING PLANS

#### Adding & Managing Formulations

This training plan includes formulation development, viewing previous versions of compositions and managing global changes compositions.

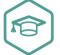

CLICK TO VIEW
THE TRAINING PLAN

## Classifying Products & Library Management

This training plan includes content on how to classify items and an overview of item types and item classes. It also explains other tools used to manage product libraries.

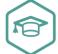

CLICK TO VIEW
THE TRAINING PLAN

## **Understanding Properties**

This training plan includes an overview of using properties in Formpak as well as content on how to manage and report properties.

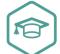

CLICK TO VIEW
THE TRAINING PLAN

#### Searching & Find Products

This training plan includes content on search tools such as 'Find Matching Items' and 'Search for Item'. It also explains other tools such as baskets and cross references.

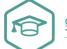

CLICK TO VIEW
THE TRAINING PLAN

Page 2 of 2 Version: 2 Date: April 2021

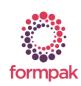